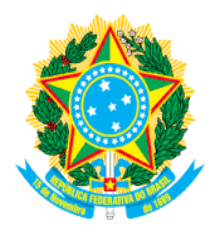

**MINISTÉRIO DA EDUCAÇÃO SECRETARIA DE EDUCAÇÃO PROFISSIONAL E TECNOLÓGICA INSTITUTO FEDERAL DE EDUCAÇÃO, CIÊNCIA E TECNOLOGIA DO SUDESTE DE MINAS GERAIS**

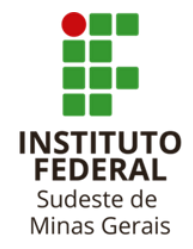

## **Anexo II**

### **Orientações para Contratação de Serviço de Internet e Aquisição de Equipamento de Informática**

## **1. Como escolher a conexão Internet para o Ensino Remoto Emergencial?**

Os estudantes poderão utilizar internet banda larga ou internet móvel, dependendo das opções disponíveis em sua cidade e local de residência. Mas atenção pois a conexão tem que ter um mínimo de capacidade para acompanhar as atividades:

## **1.1. Internet banda larga ou residencial (cabo ou rádio)**

Para utilizar internet banda larga, isto é, o serviço prestado pelos provedores de sua cidade e que chega em sua casa através de fibra ótica, cabos, rádio ou linha telefônica fixa, *basta contratar um plano com velocidade mínima de 3mbps (3 MEGA)*.

Este é o tipo de conexão mais adequado porque possui maior estabilidade e os pacotes de dados dos planos são muito grandes ou até mesmo ilimitados.

## **1.2. Internet móvel 3G/4G (celular)**

Para utilizar internet móvel, aquela fornecida pelas operadoras de celular de sua cidade através de chip, você deve ficar atento quanto ao pacote de dados. Verifique na tabela a seguir o enquadramento do seu curso para depois escolher o plano ou o pacote de dados de reforço mais adequado.

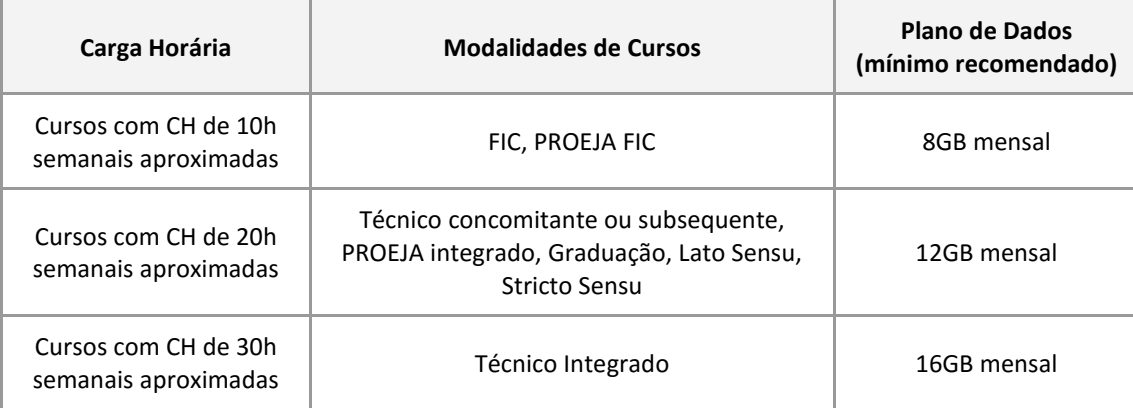

*O consumo de dados foi estimado para cada modalidade e pode variar em função do conteúdo das disciplinas, por isso indicamos que você adquira o plano ou pacote com maior quantidade de dados que for possível!*

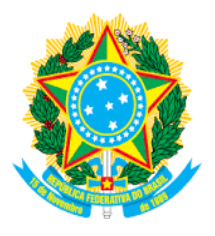

# **MINISTÉRIO DA EDUCAÇÃO SECRETARIA DE EDUCAÇÃO PROFISSIONAL E TECNOLÓGICA INSTITUTO FEDERAL DE EDUCAÇÃO, CIÊNCIA E TECNOLOGIA DO SUDESTE DE MINAS GERAIS**

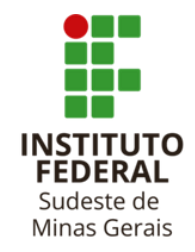

Você pode contratar um novo plano pré-pago ou plano controle. Caso já possua um plano (chip) ou precisar de mais dados, você poderá comprar créditos para pacotes de dados adicionais.

#### **1.3. Dicas de economia do pacote de dados**

Quando utilizamos a Internet móvel 3G/4G precisamos nos preocupar com o limite dos nossos pacotes de dados. As dicas abaixo podem ajudar:

- Para assistir videoaulas e apresentações escolha sempre que possível as resoluções mais baixas (SD, 360p, 480p, etc) assim terá uma boa economia;
- Se for utilizar a internet móvel no seu computador, notebook ou tablet desative as atualizações do windows e de outros programas temporariamente para economia, evite o download de arquivos grandes de jogos, programas, músicas e outros;
- Organize seu material de estudo. Faça download das apostilas, tutoriais e demais arquivos disponibilizados no SIGAA somente uma vez. Organize seu material gravando em pastas no seu dispositivo evitando assim fazer o download do mesmo arquivo diversas vezes;
- *Durante o período de ensino remoto emergencial procure economizar ao máximo o seu pacote de dados para não faltar dados disponíveis para seus estudos e atividades!*

## **2. Qual equipamento devo utilizar para o Ensino Remoto Emergencial?**

Para escolher seu equipamento observe com atenção as características de cada tipo e procure obter o melhor suporte para seus estudos. Avalie também se a sua condição socioeconômica permite uma eventual complementação do auxílio.

*Muita atenção pois os editais de Atendimento Emergencial permitem a aquisição exclusivamente de: computador, CPU completa, notebook ou tablet. Não sendo permitida a aquisição de smartphones, peças de computador, nem conserto ou serviços de manutenção, sob pena de devolução dos valores recebidos.*

*Como primeira opção* recomendamos o uso de um computador ou notebook pois estes dispositivos possuem uma tela maior para leitura e vídeos, com boa ergonomia também para edição de trabalhos. *Em segunda opção* indicamos o tablet, uma opção mais econômica, mas que apresenta tela menor e maior dificuldade para digitação de trabalhos. A seguir apresentamos uma orientação quanto às configurações dos equipamentos:

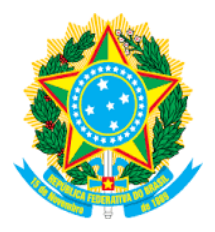

# **MINISTÉRIO DA EDUCAÇÃO SECRETARIA DE EDUCAÇÃO PROFISSIONAL E TECNOLÓGICA INSTITUTO FEDERAL DE EDUCAÇÃO, CIÊNCIA E TECNOLOGIA DO SUDESTE DE MINAS GERAIS**

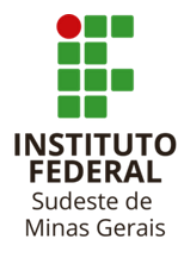

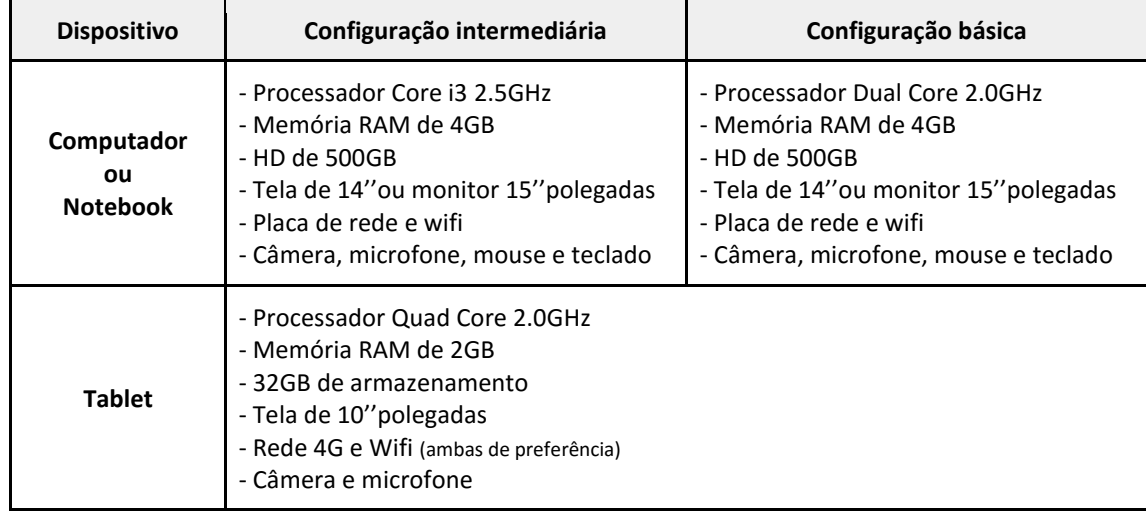

#### **2.1. Observações importantes**

- As configurações apresentadas de processador, memória, HD, etc, são uma referência. Portanto configurações similares ou superiores podem ser adquiridas dentro de suas possibilidades financeiras;
- Muitos computadores desktop não possuem rede wifi (sem fio) integrada. Caso sua casa necessite deste tipo de conexão você poderá adquirir um adaptador de rede sem fio separadamente;
- A maioria dos computadores desktop não possuem câmera e microfone integrados ou vendidos no pacote. O mais importante neste caso é o microfone, podendo serem utilizados os "fones de ouvido com microfones" de celulares para comunicação;
- Caso o tablet não possua ambas as redes 4G e wifi, tenha muita atenção para escolher corretamente de acordo com a conexão Internet de sua casa.
- Existem teclados e mouses específicos para cada tipo de tablet, portanto caso queira fazer esta aquisição tenha muita atenção com a compatibilidade.